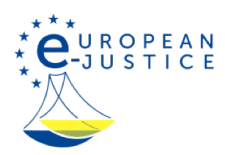

# Página principal>Cookies testemunhos de conexão

## Cookies testemunhos de conexão Cookies testemunhos de conexão

Tal como a maioria dos grandes sítios Web, para que o nosso sítio possa funcionar corretamente, instalamos pontualmente no seu computador ou dispositivo móvel pequenos ficheiros denominados cookies outestemunhos de conexão.

## O que são cookies?

Um cookie é um pequeno ficheiro de texto que um sítio Web instala no seu computador ou dispositivo móvel quando o visita. Estes ficheiros permitem que durante um certo período de tempo o sítio Web se «lembre» das suas ações e preferências, nomeadamente do nome de utilizador, da língua escolhida, do tamanho dos carateres e de outras definições de visualização. É por isso que quando percorre as páginas de um sítio ou regressa a um sítio que já visitou não tem, em princípio, de voltar a indicar as suas preferências quando regressa a um sítio.

PT

### Como utilizamos os cookies?

Algumas páginas deste sítio Web utilizam cookies (testemunhos de conexão) para que as suas preferências de visualização, como a língua selecionada e os dados necessários ao bom funcionamento dos formulários interativos, não sejam esquecidas quando voltar a consultar o sítio. Trata-se sempre de cookies de sessão de origem.

A ativação dos cookies não é indispensável para que um sítio Web funcione, mas facilita a navegação. Os cookies podem ser apagados ou bloqueados, mas se o fizer poderá desativar algumas funcionalidades do sítio.

Os cookies são igualmente guardados pelo serviço da Comissão Europeia Europa Analytics que mede a eficácia e eficiência dos sítios Web no servidor Europa.

As informações associadas aos cookiesnão são utilizadas para identificar pessoalmente os utilizadores e a Comissão tem pleno controlo sobre os dados recolhidos. A Comissão só usa cookies para os fins referidos.

#### Como controlar os cookies

Pode controlar e/ou apagar os cookies que desejar. Para mais informações, consulte AllAboutCookies.org. Pode apagar todos os cookies já instalados no seu computador ou dispositivo móvel ou ativar uma opção disponível na maioria dos programas de navegação que impede a sua instalação. Mas se o fizer, poderá ter de configurar manualmente algumas preferências sempre que visitar um sítio e corre o risco de desativar determinados serviços e funcionalidades.

### Última atualização: 03/02/2017

Manutenção da página: Comissão Europeia. As informações constantes desta página não refletem necessariamente a posição oficial da Comissão Europeia. A Comissão declina toda e qualquer responsabilidade relativamente às informações ou dados contidos ou referidos no presente documento. Quanto às regras de direitos de autor aplicáveis às páginas europeias, queira consultar a «advertência jurídica».